## **Oriflammes** Aile d'Avion 85x308cm Recto 24, avenue de Bruxelles *24, avenue de Bruxelles / 13127 VITROLLES // 0442 44*

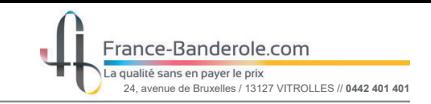

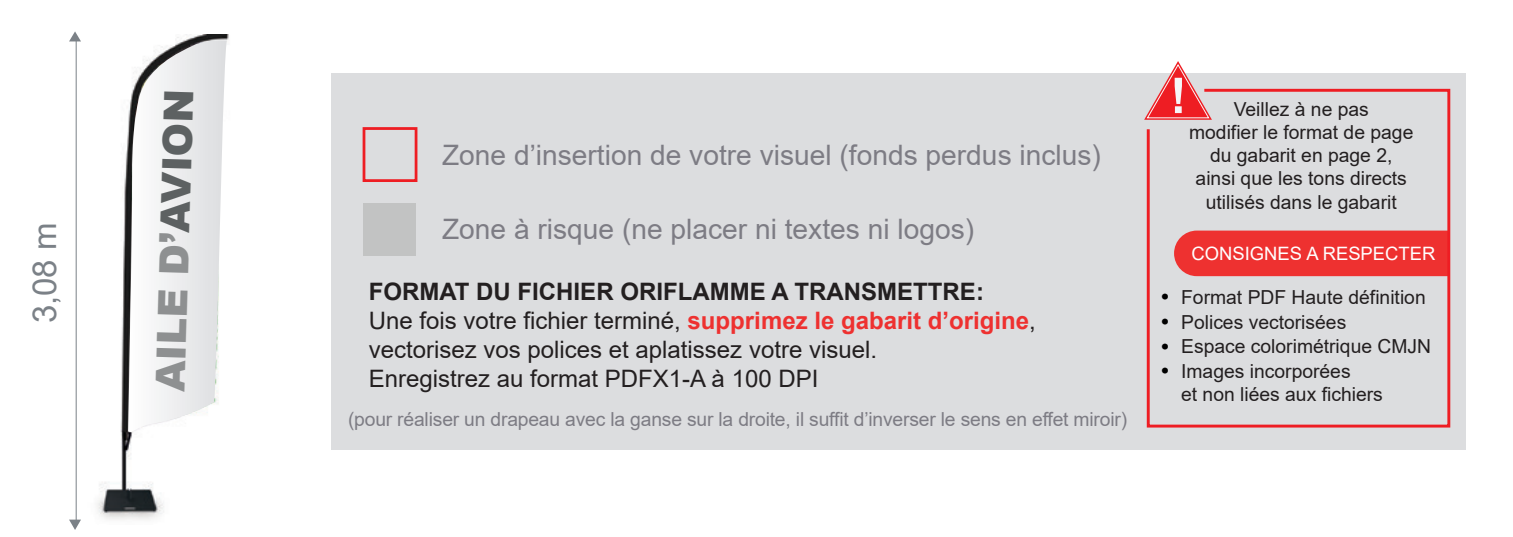

Taille de la voile ganse incluse : 850mm (L) x 2450mm (H)

Echelle 100% (taille réelle d'impression)

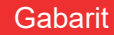

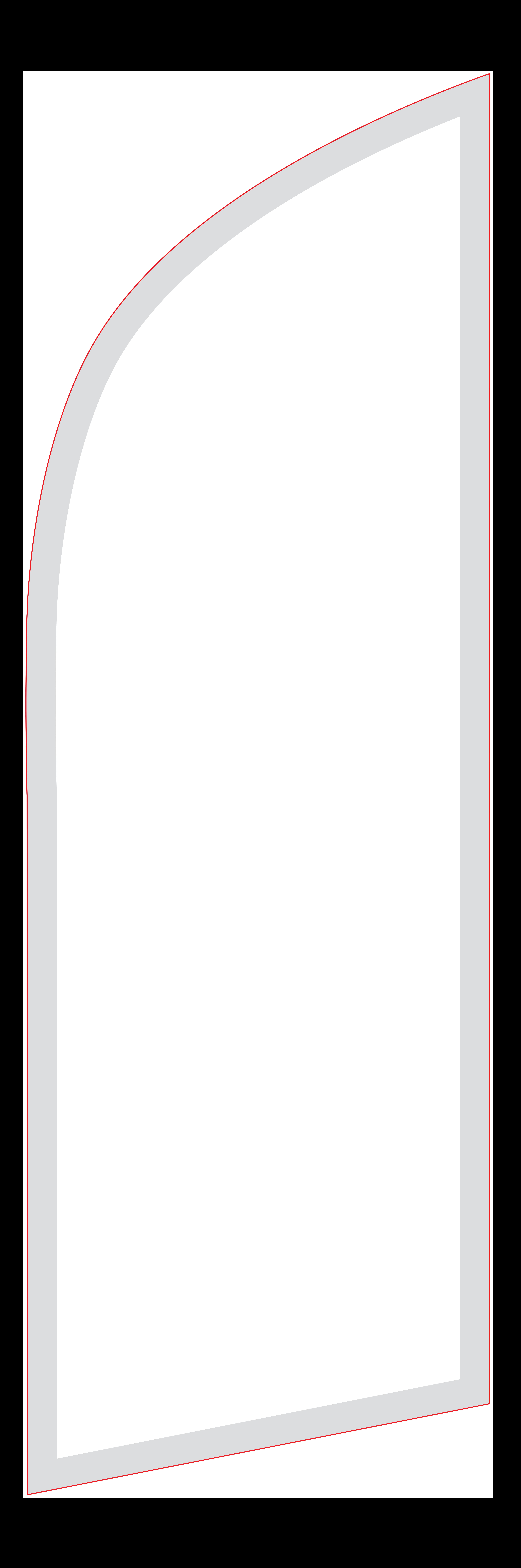